## 訂正情報

弊社商品『FX 常勝の平均足ブレイクトレード』の一部商品に、以下のような誤植がご ざいました。正しくは以下のようになります。

2013 年2月7日

◆143ページ 「トレンドが発生するとラインの間隔が開く」の下図 B の説明部分

【誤】GMMAが上向きで開いている

【正】GMMAが下向きで開いている

この誤植は第2刷で修正しております。

◆175 ページから 179 ページ「メタトレーダーの導入手順」

2012 年5月の発行時にご紹介しました「FXCMジャパン証券」のホームページが変更さ れました。それに伴い、2013 年1月時点で公開されている手順をあらためてご紹介いたし ます。(※次頁参照)

※なお、証券会社のホームページは頻繁に変わることがございます。 お客さまにご迷惑をおかけしましたことを謹んでお詫び申し上げます。

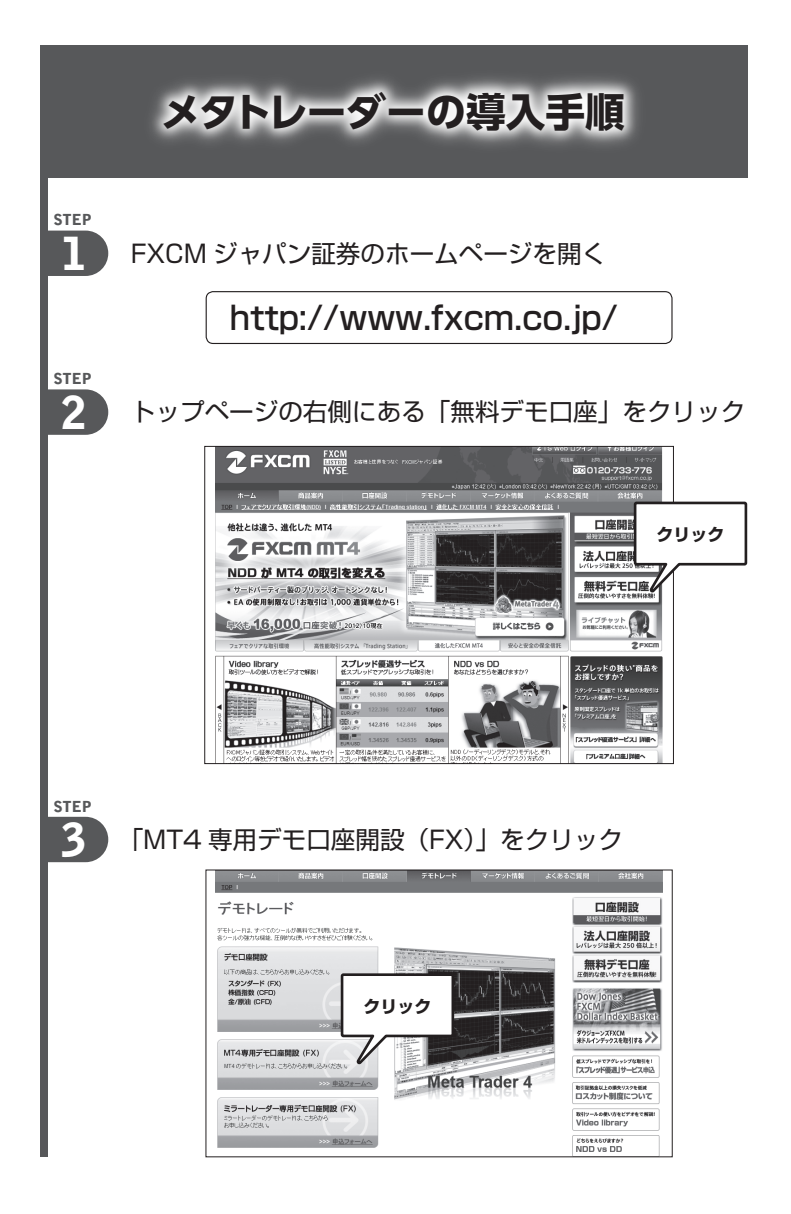

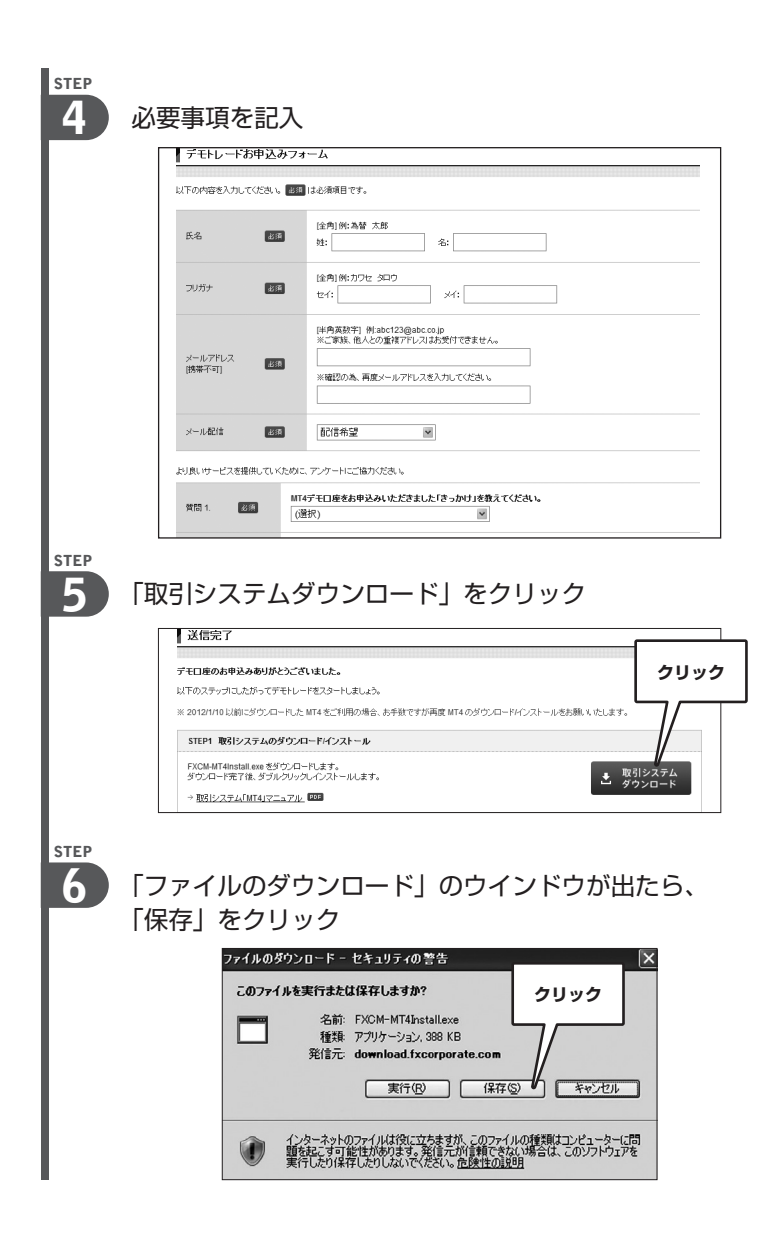

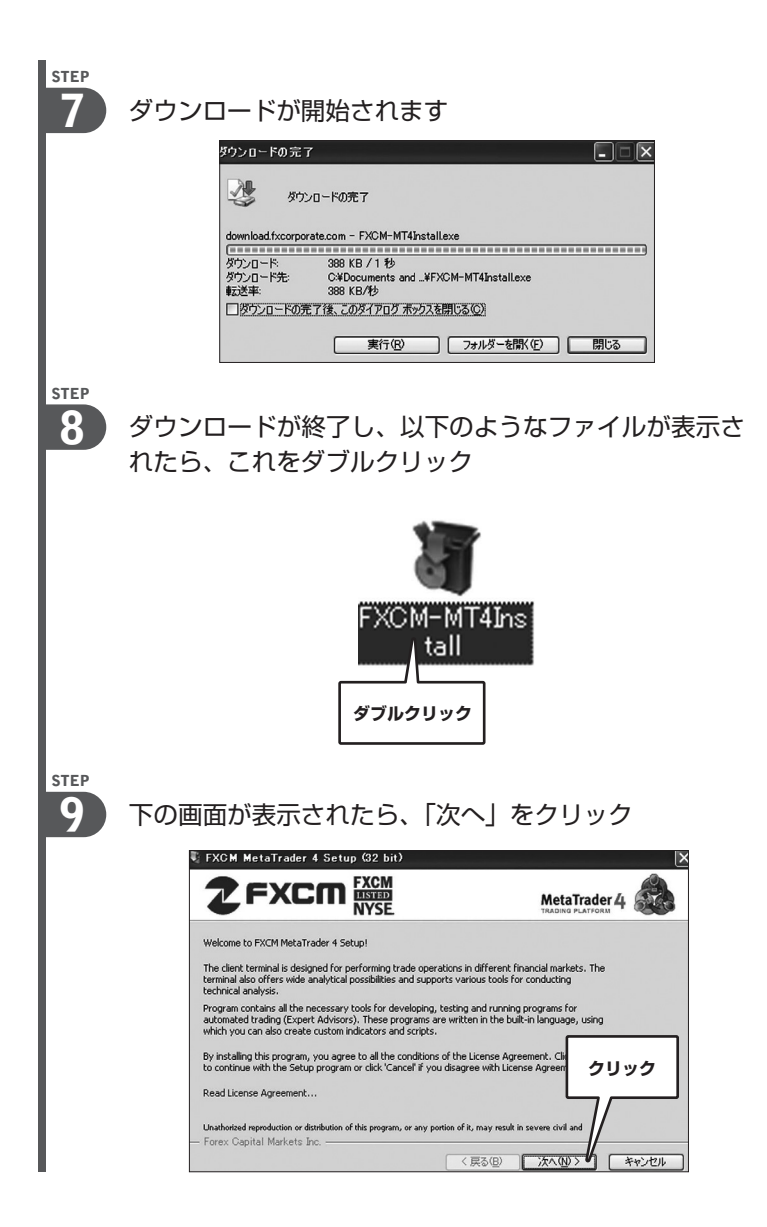

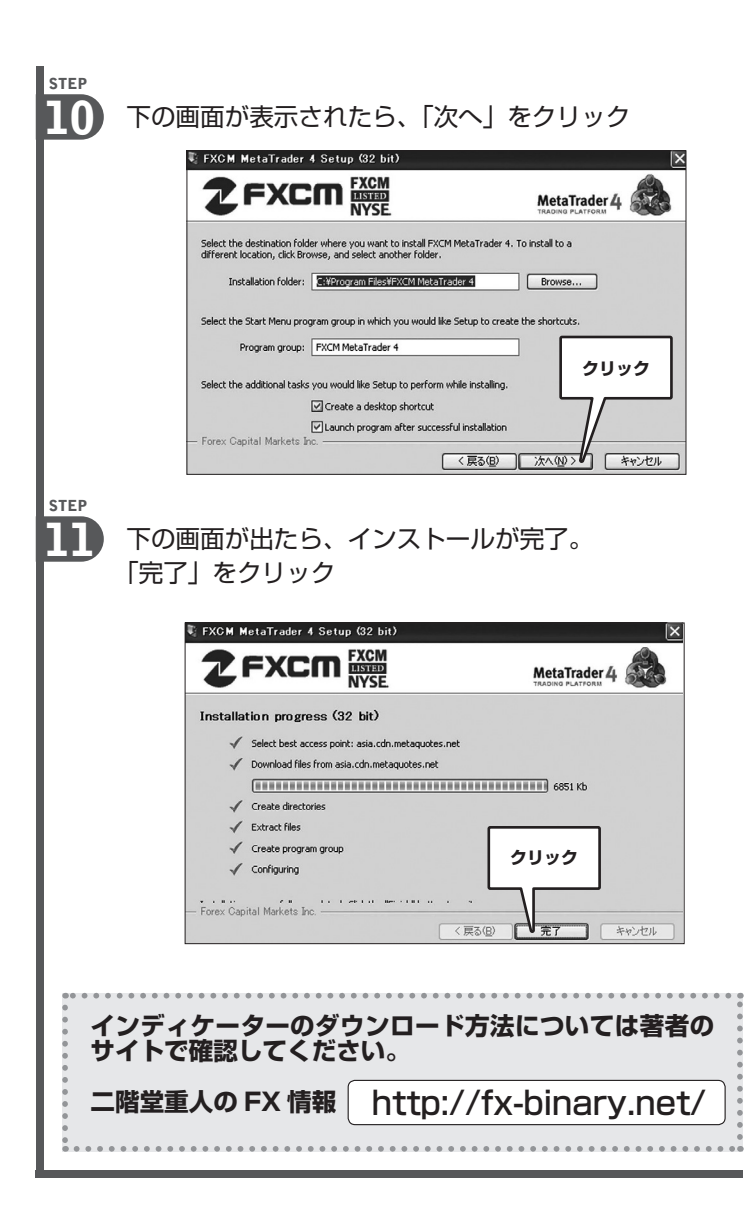